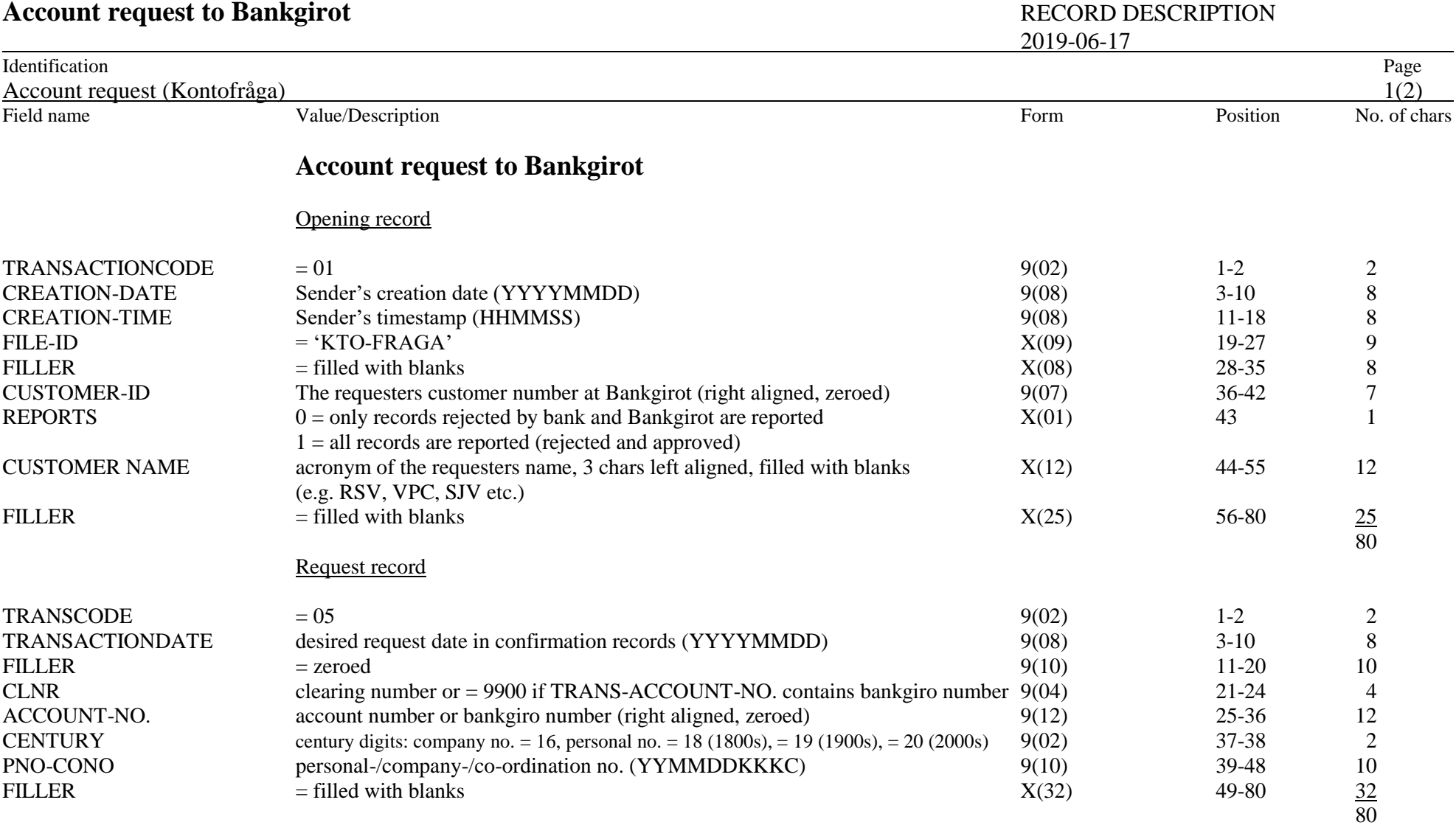

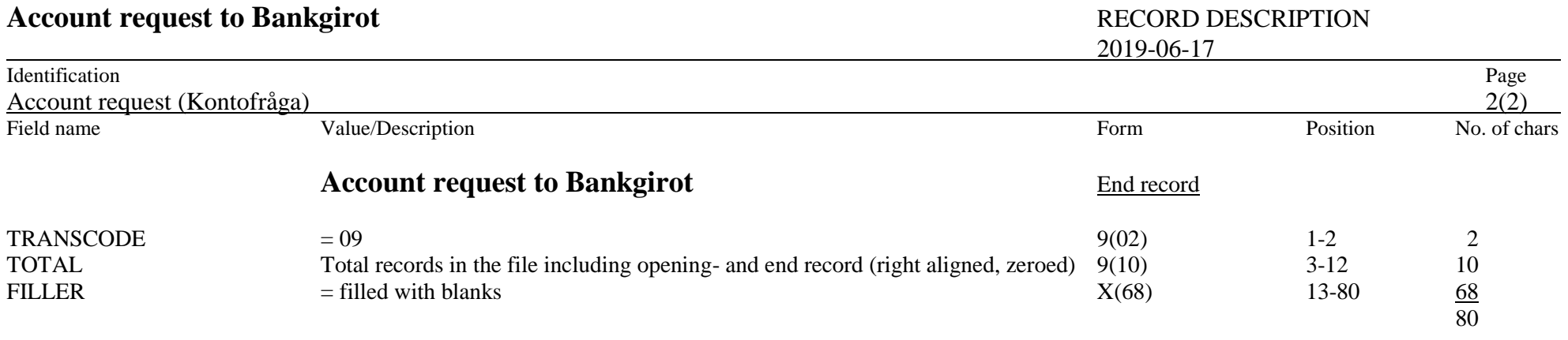

**Anti-tampering records must be added (Nexus 'leveransskydd' or HMAC).**